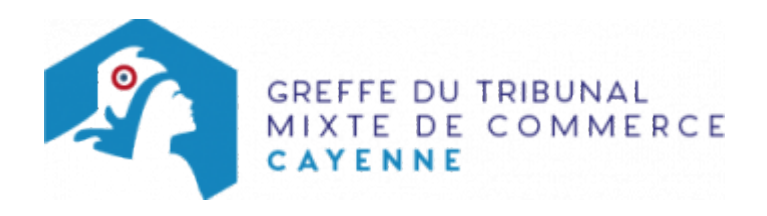

# COMMERÇANT, GÉRANCE MANDAT

Avant d'inscrire votre entreprise au Registre du Commerce et des Sociétés, il est nécessaire d'accomplir certaines démarches. Des documents justificatifs seront exigés pour compléter votre dossier d'immatriculation.

NB : Dépôt du dossier pour l'inscription au Registre du Commerce et des Sociétés Il est précisé que le dossier complet permettant l'inscription de l'entreprise au RCS doit être déposé :

- soit au Centre de Formalités des Entreprises (CFE) compétent
- soit directement au greffe du tribunal de commerce, en application de l'article R123-5 du Code de commerce (procédure dite de "l'article 3" du décret n° 96-650 du 19 juillet 1996)

# Les démarches préalables au dépôt de la formalité au Registre du Commerce et des Sociétés

## L'exercice d'une activité réglementée :

Vous exercez une activité réglementée (débit de boissons, optique-lunetterie, transports ...), vérifiez que vous remplissez bien les conditions requises (diplôme, qualification professionnelle...) pour obtenir l'agrément ou l'autorisation nécessaire à l'inscription au Registre du Commerce et des Sociétés. Pour obtenir des renseignements, adressez-vous :

- aux organismes et aux syndicats professionnels
- aux services de Préfecture de la Guyane
- aux autorités de tutelle

### La domiciliation de l'entreprise :

Vous devez justifier au greffe de l'occupation régulière des locaux du siège de votre entreprise (par tout moyen : copie du bail commercial, suppression du contrat de domiciliation commercial, du contrat de domiciliation, quittances EDF ou de téléphone récentes ...).

A la création, le commerçant personne physique peut déclarer l'adresse de son local d'habitation et y exercer une activité, dès lors qu'aucune disposition législative ou stipulation contractuelle contraire ne s'y oppose. Lorsque le commerçant ne dispose pas d'un établissement, il peut, à titre exclusif d'adresse de l'entreprise, déclarer celle de son local d'habitation. Cette déclaration n'entraîne ni changement d'affectation des locaux, ni application du statut des baux commerciaux (Art. L123-10 du code de commerce).

- établir et signer un contrat de gérance-mandat d'un fonds de commerce
- publier un avis relatif à la gérance-mandat du fonds de commerce dans un journal habilité à recevoir des annonces légales

#### Autres démarches

- veillez à identifier votre boîte aux lettres au nom de votre entreprise. A défaut, vous ne recevrez pas l'extrait du Registre du Commerce et des Sociétés (extrait "Kbis") expédié par le greffe.
- [Paraphes des livres, registres et répertoires](https://www.greffe-tc-cayenne.fr/fiche/paraphes-des-livres-registres-et-repertoires) (livre d'inventaire, livre journal ...) au greffe du tribunal de

commerce.

Un commerçant peut déclarer insaisissables ses droits sur l'immeuble où est fixée sa résidence principale.

La déclaration qui est obligatoirement faite devant notaire contient la description détaillée de l'immeuble et l'indication de son caractère propre, commun ou indivis. Cette déclaration est mentionnée au RCS (rubrique observation de l'imprimé P0).

# Les documents à joindre au dossier pour l'inscription au Registre du Commerce et des Sociétés

## Actes et pièces à produire en annexe au RCS

- une copie du contrat d'appui au projet d'entreprise pour la création ou la reprise d'une activité économique, certifiée conforme par l'entrepreneur individuel, le cas échéant
- un exemplaire daté et signé de l'attestation de délivrance de l'information donnée à son conjoint des conséquences sur les biens communs des dettes contractées dans l'exercice de sa profession, si l'entrepreneur individuel est marié sous le régime de la communauté légale ou conventionnelle

[Cliquer ici pour obtenir un modèle de déclaration](https://www.greffe-tc-cayenne.fr/uploads/paris/RCS/docs%20word/modele_dnc.doc)

### Pièces justificatives à joindre au dossier

- [un formulaire P0](https://www.greffe-tc-cayenne.fr/uploads/paris/RCS/Cerfa/P0_CMB_creation_entreprise_personne_physique.pdf) dûment rempli et signé. [Pour compléter votre dossier en ligne, cliquer ici](http://www.greffes-formalites.fr/immats/fmlImmat.php)
- [un pouvoir e](https://www.greffe-tc-cayenne.fr/uploads/paris/RCS/docs%20word/modele_pouvoir.doc)n original de l'entrepreneur individuel s'il n'a pas signé lui-même le formulaire P0
- une copie authentique de l'acte notarié d'insaisissabilité de la résidence principale, le cas échéant
- une copie de l'attestation de parution dans un journal d'annonces légales de l'avis relatif à la prise en gérance-mandat
- une copie de l'acte constatant la prise en gérance-mandat
- si l'activité déclarée est réglementée, produire une copie de l'autorisation délivrée par l'autorité de tutelle, du diplôme ou du titre
- une [déclaration sur l'honneur de non-condamnation](https://www.greffe-tc-cayenne.fr/uploads/paris/RCS/docs%20word/modele_dnc.doc) datée et signée en original par l'intéressé, qui fera l'objet d'une vérification par le juge-commis au Registre du Commerce et des Sociétés auprès du casier judiciaire
- une attestation de filiation (nom et prénoms des parents), sauf si la filiation figure dans un document déjà produit
- une copie de la pièce d'identité : copie du passeport ou de la carte nationale d'identité, ou copie rectoverso du titre de séjour en cours de validité, le cas échéant. Le statut porté sur le titre de séjour de son titulaire doit lui permettre de s'inscrire au RCS
- pour le conjoint ou pacsé collaborateur, le cas échéant, un justificatif d'identité faisant état du mariage ou du PACS

# Coût

- $\bullet$  Joindre à la formalité un règlement de 42,37 € (ajouter6,69 € en cas de dépôt d'actes).
- Le règlement doit être établi à l'ordre du greffe du tribunal de commerce de Cayenne.

Greffe : émoluments fixés par [arrêté du 27 février 2018](https://www.legifrance.gouv.fr/affichTexte.do?cidTexte=JORFTEXT000036650443&dateTexte=&categorieLien=id) du ministre de l'économie et des finances et du ministre de la justice

INPI : Institut National de la Propriété Industrielle (somme reversée par le greffe)

BODACC : [Bulletin Officiel des Annonces Civiles et Commerciales](https://www.greffe-tc-cayenne.fr/fiche/immatriculationbodacc) (somme reversée par le greffe)

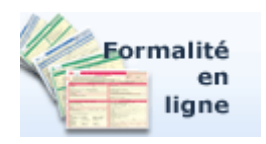